## **Rapid 3D Game Development in Blender 2.5**

**Arun Ravindranwww.arunrocks.com**

- Introduction to 3D Game Programming
	- Components of Typical 3D Games
		- Python 3D Game Development
			- Blender Game Engine
			- Blender 2.5 Basics
		- Case Study: A Simple 3D Game
			- Further Reading

## **(Re)visiting 3D Games**

#### Please wear your glasses now

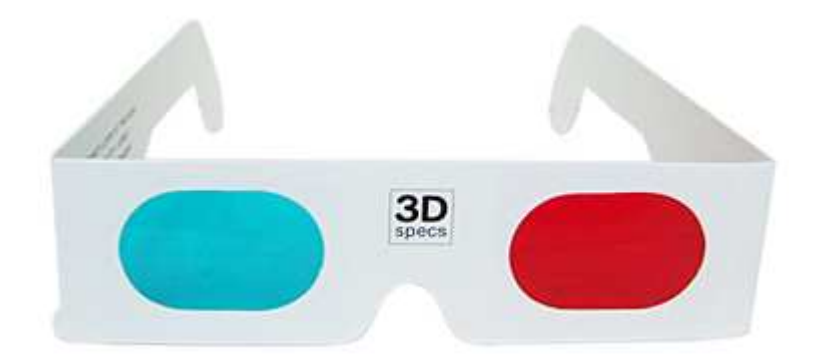

## **Genres**

**Action – FPS AdventureRPG Puzzle SimsSportsStrategy**

## **Game Engine**

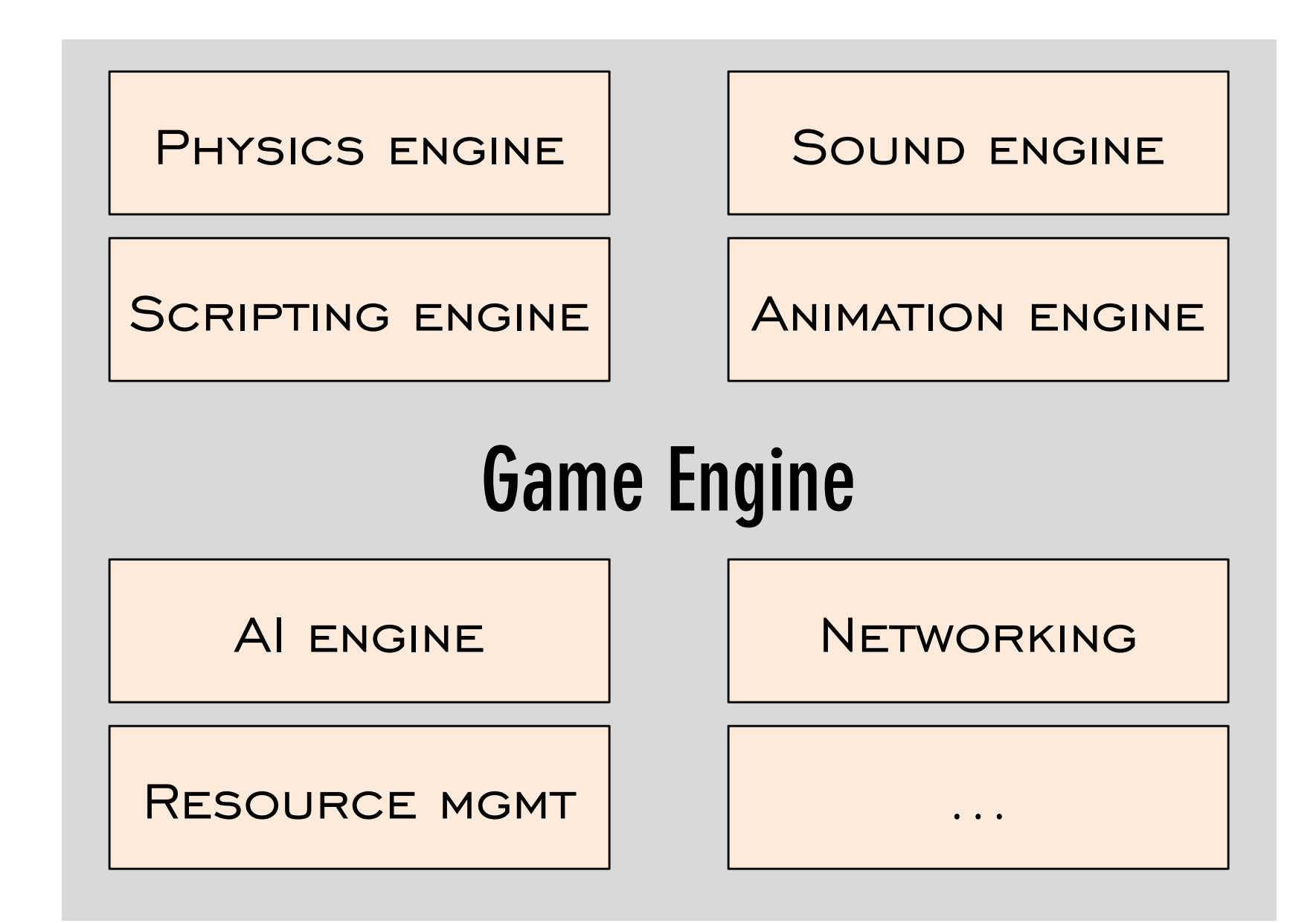

#### Industry Insider Tip #87

## **Don't write your own!**

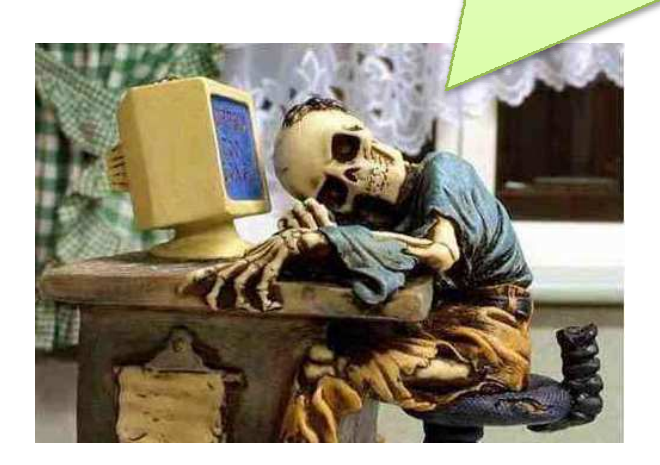

## **Programming 3D Games in Python**

## **Python 3D game engines**

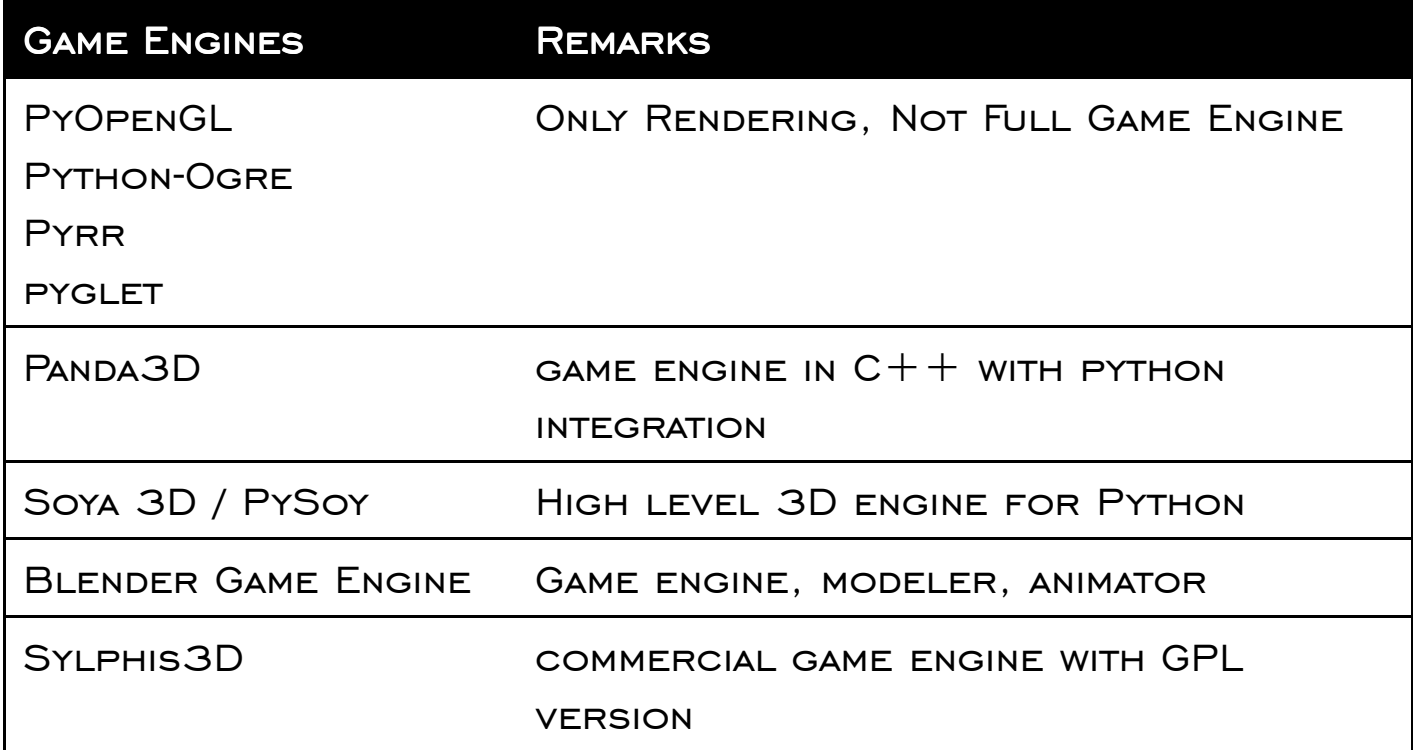

## **Blender Game engine (BGE)**

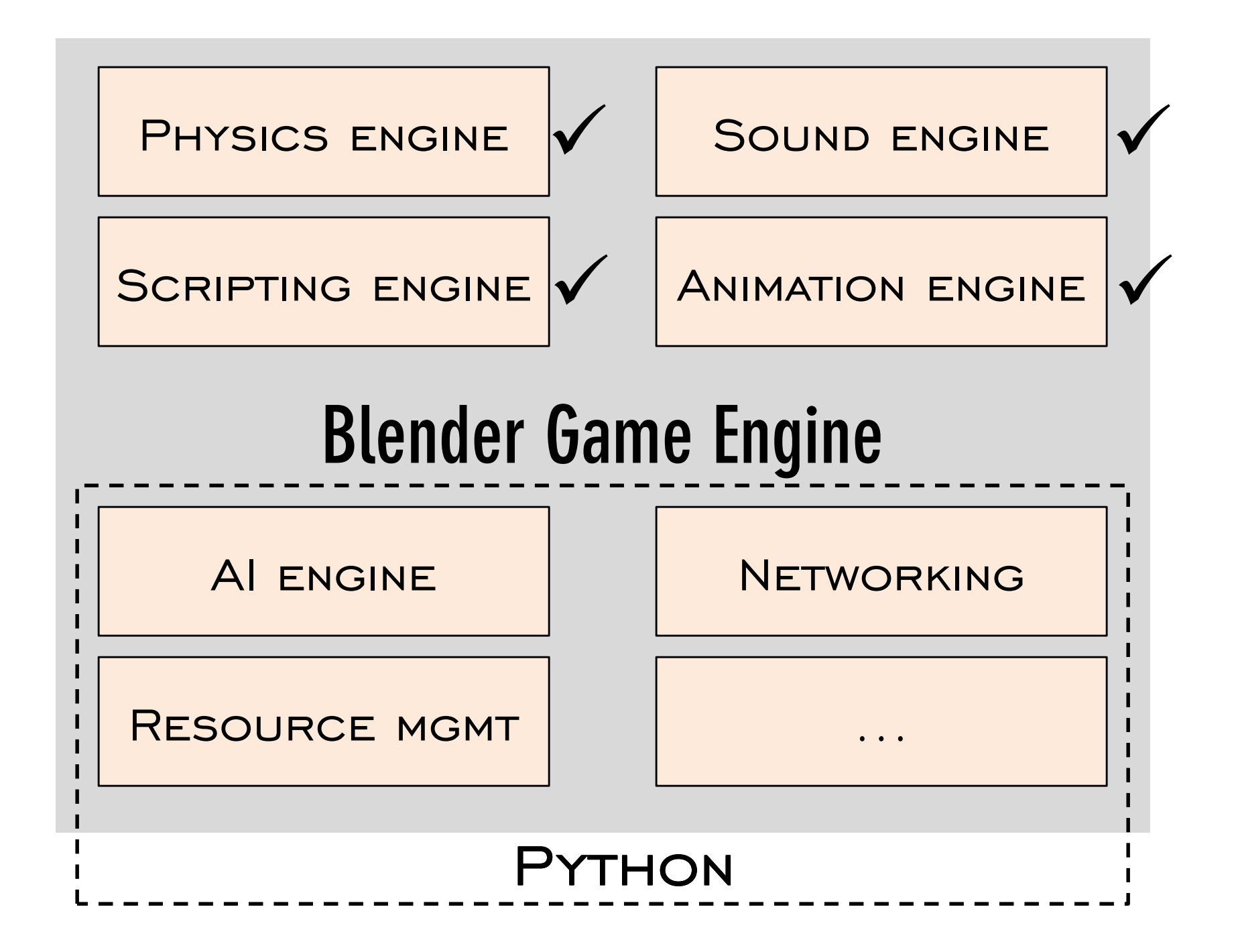

### **Where has BGE been used?**

**ColorCube Puzzle game \$SAAB-91 Virtual RaceBFight"A Furry Vendetta", Yo Frankie! Project Architectural VisualizationsPhysics Simulations**

## **What kind of games can be made with BGE?**

**FPS? Multiplayer? Orthographic?Platform?**

## **All of them**

## **Two ways of making games**

#### **1. Code a Game loop**

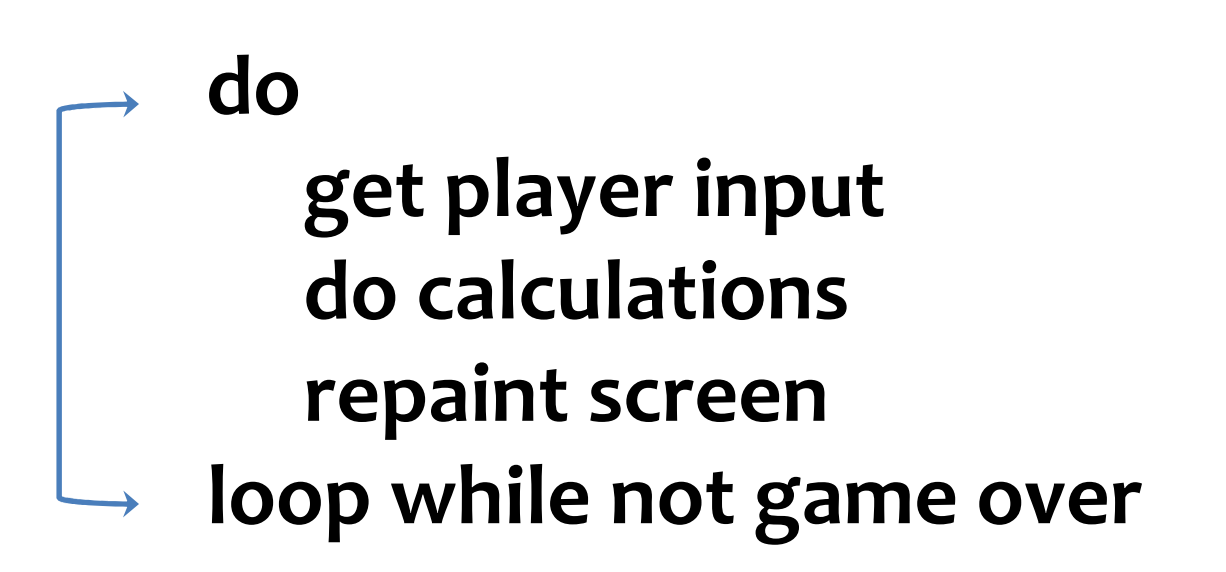

## **Yawn!**

## **2. Click and drag game creation (the Blender way)**

#### **100% Code-free \*\***

**\*\* Conditions Apply\*\*\*: The conditions under which you do not need to write any code are as follows: 1. The game you are trying to build is completely free of any complex logic such as bot AI, path finding, complex simulations 2. There is no multiplayer requirement. 3. There are no complex collisions outside that can be handled by default bullet engine\*\*\* All these conditions are fake**

**Understanding the way of Logic**

**Understanding the way of Logic Machines**

## **What is a Machine?**

**Reacts to StimulusEvaluates some logicPerforms an action**

#### **Take any Machinecoffee machine | fire alarm | firecracker**

**Reacts to Stimulus Evaluates some logic Performs an action**

## **Reacts Evaluates Evaluates Performs Performs**

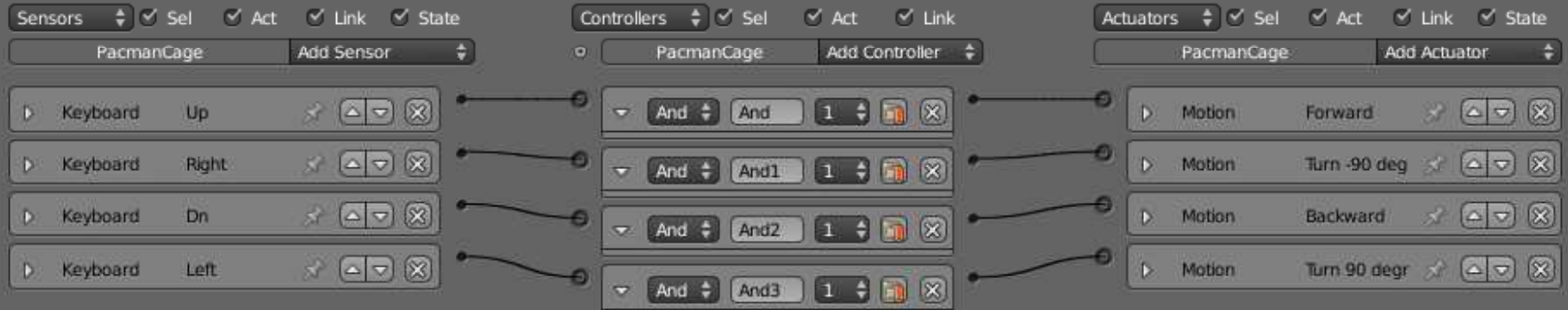

#### **A Crash Course to Blender 2.5 (Beta)**

## **A Crash Course to Blender 2.5 (Beta)**

**Yes, it may crash!**

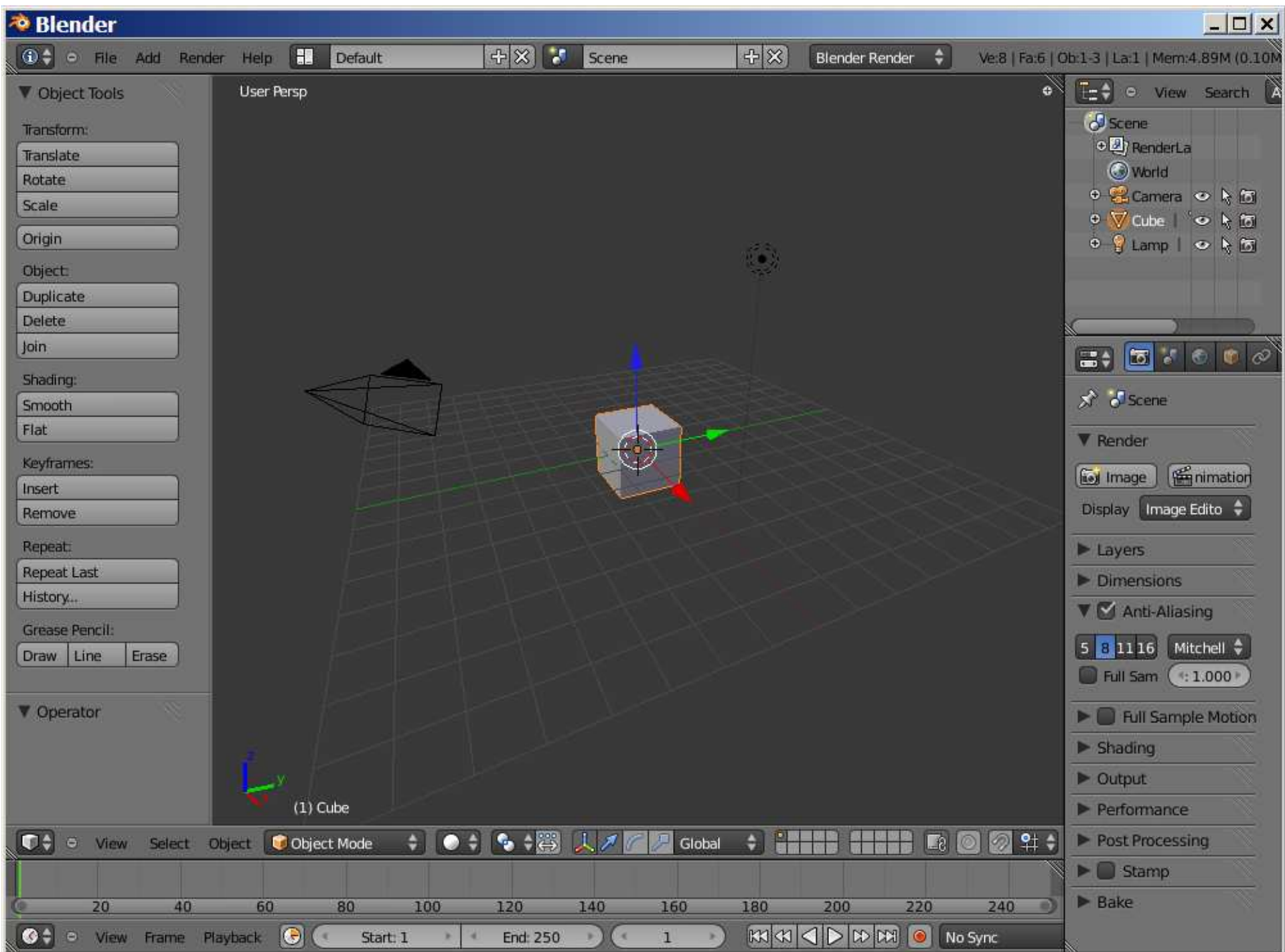

## **What's new in 2.5?**

**Major rewrite of Blender API GUI finally works! (Discover) New Smoke SystemPython Based GUI**

## **What's new in BGE 2.5?**

## **\* Faster!**

- **\* New sound system (ogg, mp3, wav…)\* Real-time external IK targets**
- **\* Ability to use raw OpenGL code (GUIs)**
	- **\* Dynamic loading/freeing of assets\* Python API improvements**

## **Some BGE concepts**

## **Modeling & Texture mapping**

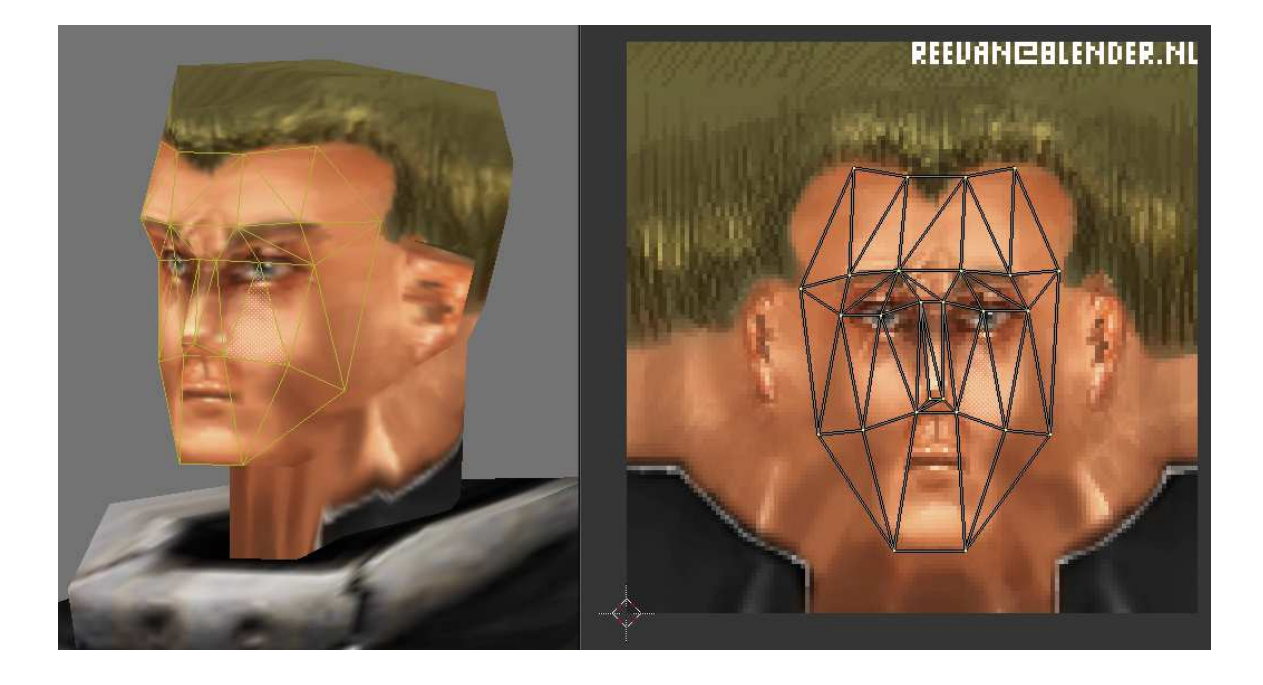

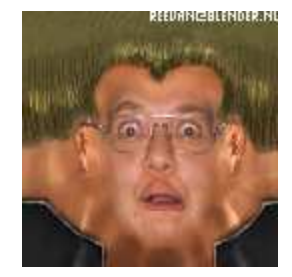

## **Types of Sensors**

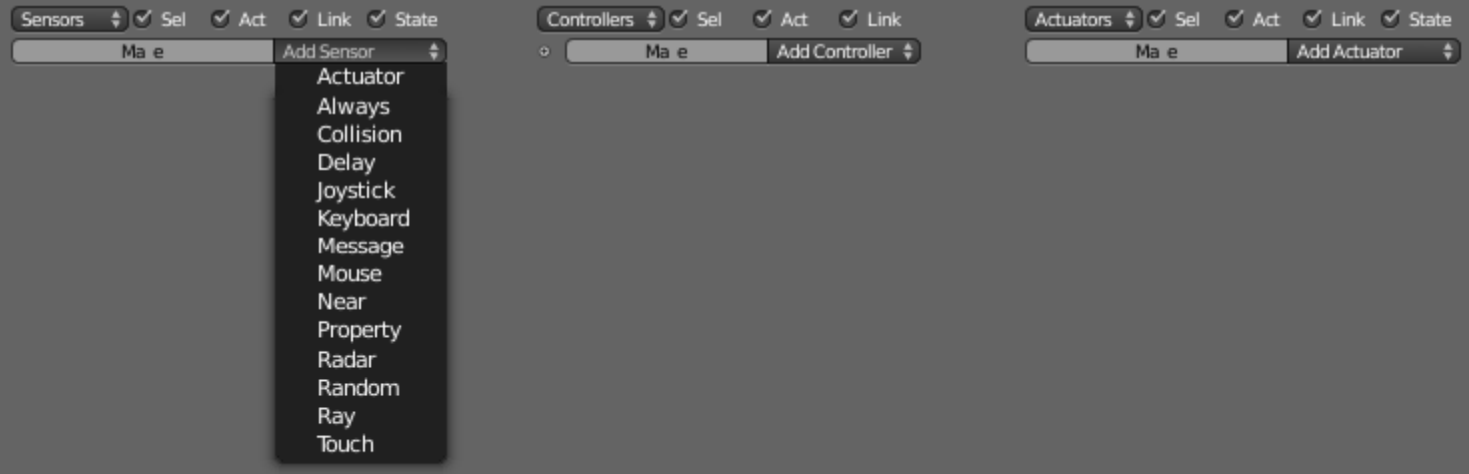

## **Types of Controllers**

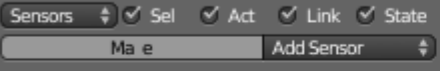

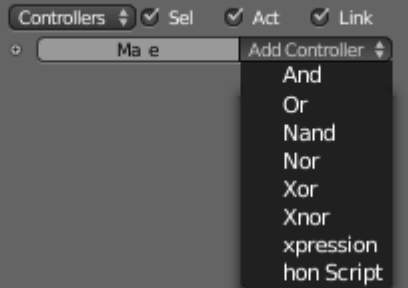

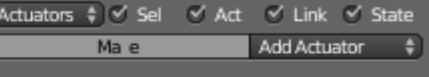

## **Types of Actuators**

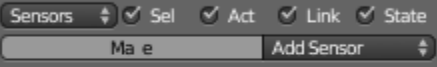

Controllers \$ Ø Sel Ø Act Ø Link  $\circ$   $\left($  $Ma e$ Add Controller  $\frac{4}{3}$   $\boxed{\text{Actuators $\mathring{\$}\}} \overset{\text{\normalsize $\blacktriangle$}}{\longrightarrow} \text{Sel} \quad \text{\normalsize $\blacktriangle$} \text{ Act} \quad \text{\normalsize $\blacktriangle$} \text{ Link} \quad \text{\normalsize $\blacktriangle$} \text{ State}$ 

 $Ma e$ 

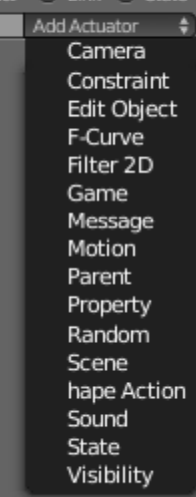

## **Packaging Your Blender Game**

**Blender Player CrystalBlendGameKit**

## **Pros & Cons of BGE**

☺ **No code**  ☺ **No Compilation** ☺ **Out-of-the-box Physics box**  ☺ **No Integration Issues** ☺ **Python 3.1! 1st**

# **G** Graphical Logic Complexity **Sparse Documentation**<br> **Subconventional Annreae Unconventional Approach Optimisations?**

## **Case Study: Pacman 3D**

#### **Learn more**

http://www.blender.org/documentation/250PythonDoc/

http://wiki.blender.org/index.php/Dev:2.5/Py/API/Intro

## **Thank You**

**Follow @arocks**